## Free Download

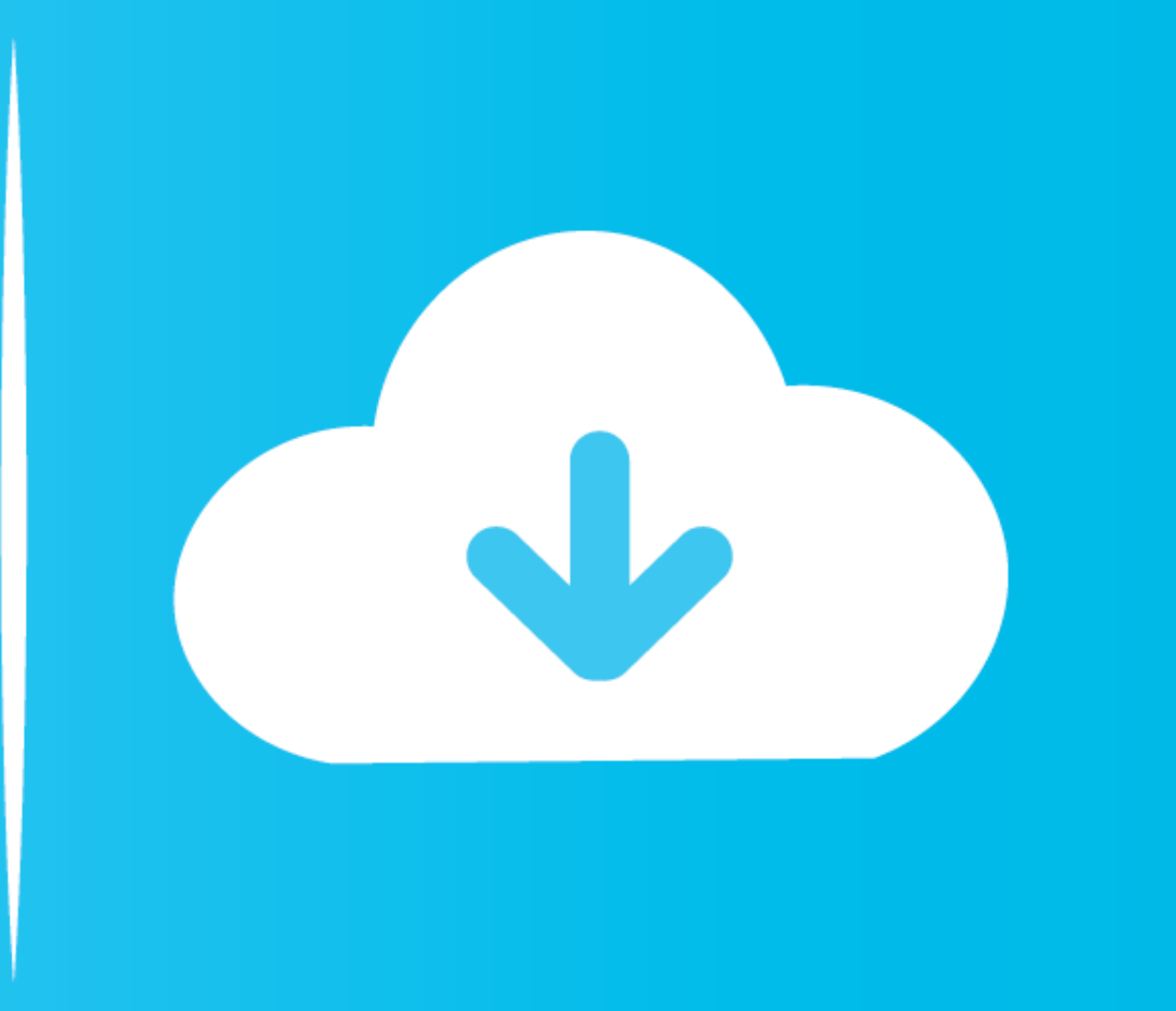

[Todo List For Mac](https://bytlly.com/1vgdb2)

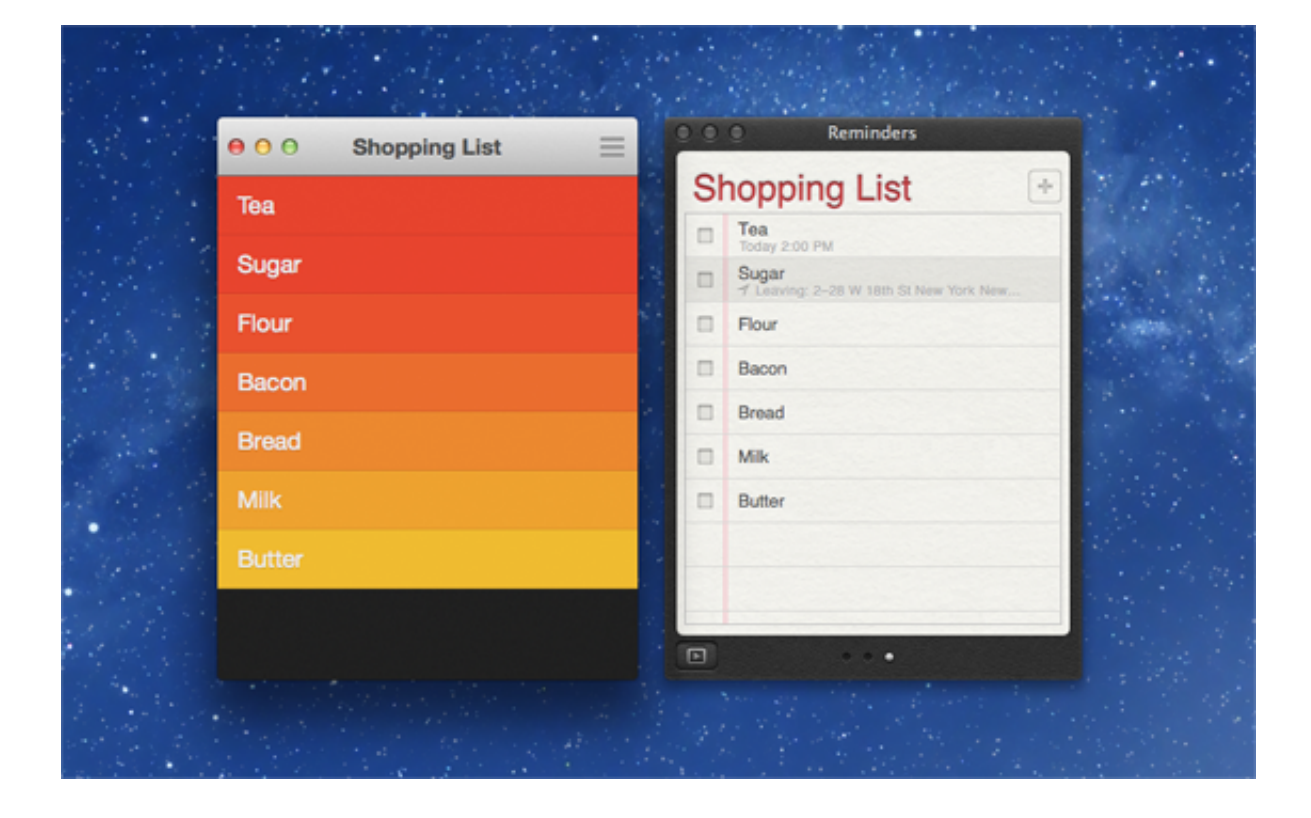

[Todo List For Mac](https://bytlly.com/1vgdb2)

# Free Download

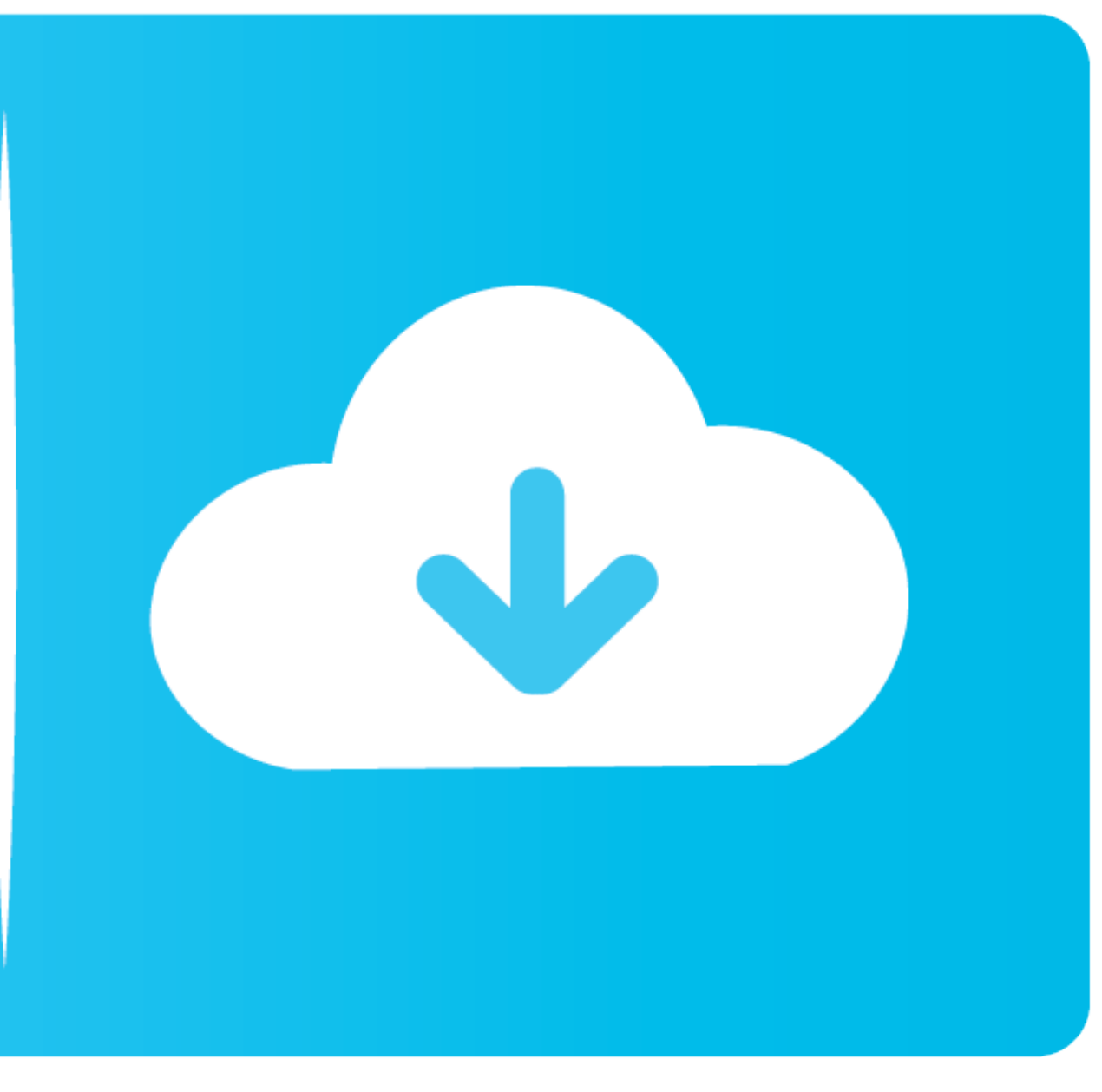

Learn more about fomatting your notes to add titles, headings, and more How to share a listOpens the Notes app.. Todolist is a free desktop application allowing you to organise your tasks in a fast & simple way.. Before yo

Get organized with our apps for iPhone, Android, Mac, Windows & more I am trying to move off of Wunderlist to To-Do.. To-do list application available on windows, mac and linux without any sign-up Download Todoist for free Notes, then select 'On My [device]' Account.

I highly recommend Any do to anyone who wants a simple, clean, intuitive to-do list manager.. Recommended by Apple, Any do's powerful to-do list combines task management, calendar and reminders all-in-one place for your ma organize my tasks into a Today list, a Tomorrow list, an Upcoming list and a Someday list.

## **todo list**

todo list, todo list app, todo list template, todo list online, todo list google, todo list react, todo list microsoft, todo listo, todo list printable, todo list widget

Recommended by Apple, Any do's powerful to-do list combines task management, calendar and reminders all-in-one place for your personal and work life.

## **todo list template**

## **todo list react**

To Do List For Mac DesktopSimpler way of managing projectsStop overspending over complex project management tools.. To use the latest features of Notes, make sure that you set up Notes with iCloud or have your notes saved Return Tap the Check button to start the list.. "KMkm@2016 | Any do for ios. I am trying to move off of Wunderlist to To-Do I live in a MAC environment: 1 How soon can I print a table view of the todo list in either Outloo